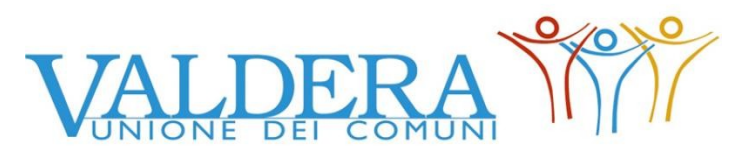

Servizio TRIBUTI Comuni di Capannoli e Palaia

## *Canone Patrimoniale per esposizione pubblicitaria (Legge 160/2019 art. 1) DICHIARAZIONE CESSAZIONE MEZZI PUBBLICITARI*

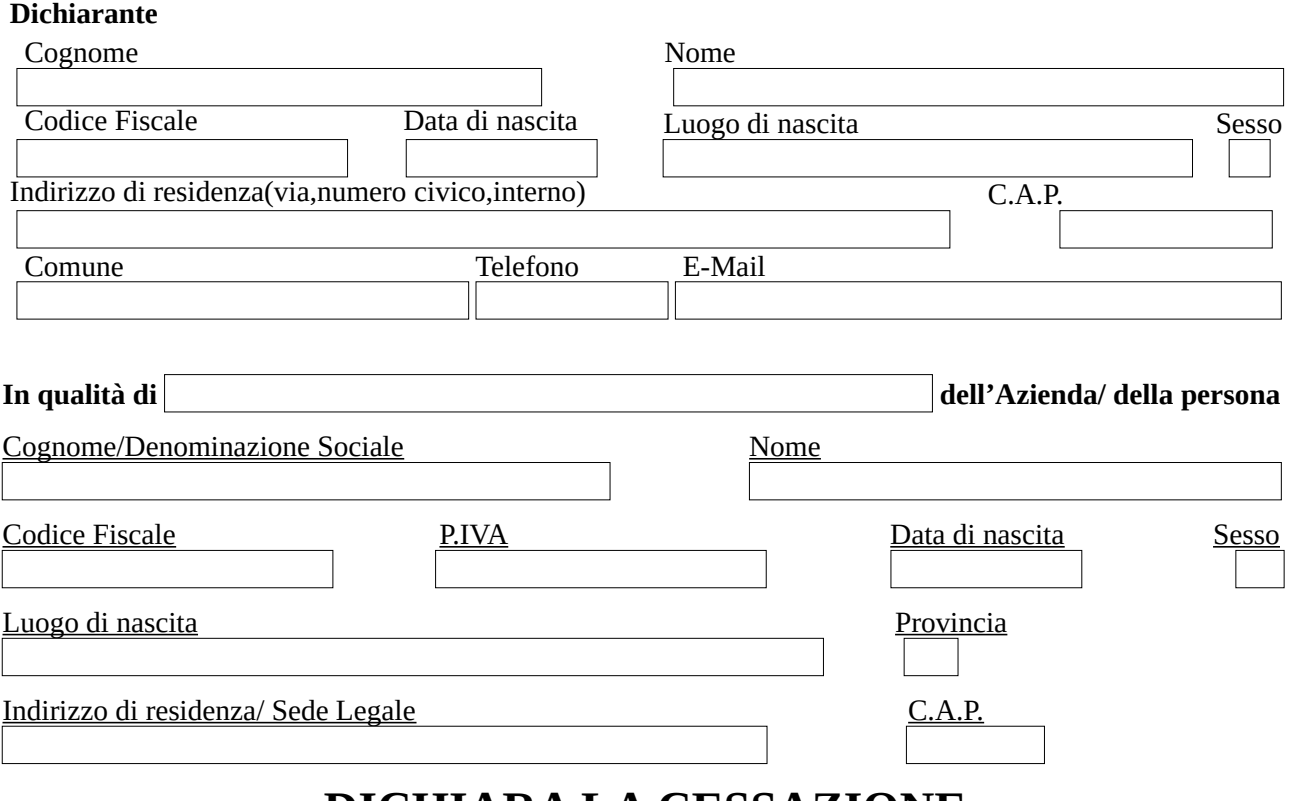

## **DICHIARA LA CESSAZIONE**

dei seguenti mezzi pubblicitari installati nel comune di:

**Capannoli Palaia**

*Unione Valdera – C.F/P.IVA 01897660500 – Servizio Tributi Comune di Capannoli e Palaia via Volterrana, 223 – 56033 Capannoli (Pi) - Tel. 0587/606611 – fax 0587.606690 internet: http://www.unione.valdera.pi.it e-mail: tributi@unione.valdera.pi.it PEC: unionevaldera@postacert.toscana.it Orari di Servizio al Pubblico: Martedì e Giovedì ore 10,00-13,00 - Martedì 15,00-17,00*

Pag. 1 di 2

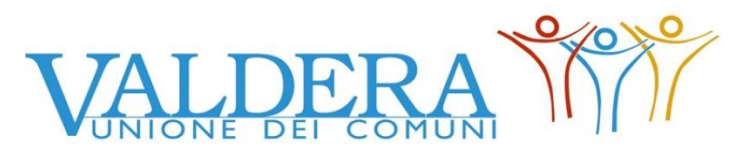

Servizio TRIBUTI Comuni di Capannoli e Palaia

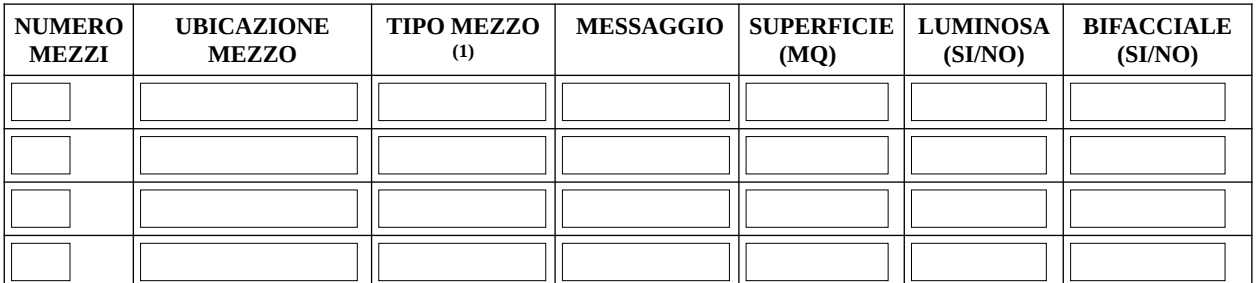

*(1) insegna, freccia, cartello, targa, striscione, vetrofania, tenda, bandiere, veicolo, (se veicolo inserire il n. di targa e portata)*

con decorrenza dal

## **COMUNICAZIONI DEL DICHIARANTE**

**Informativa Privacy ai sensi degli art. 13 del GDPR (General Data Protection Regulation) 2016/679**

Informiamo che il trattamento dei dati personali forniti o comunque acquisiti è finalizzato alla gestione della presente Richiesta/Denuncia.

Il Titolare del trattamento è l'Unione dei Comuni della Valdera Via Brigate Partigiane n. 4, Pontedera. Il Responsabile del trattamento cui può rivolgersi per l'esercizio dei suoi diritti è il dirigente dell'Area Affari Generali, tel. 0587-299.560 –

mail info@unione.valdera.pi.it.

Il Responsabile della protezione dei dati è contattabile tramite mail all'indirizzo rpd@unione.valdera.pi.it.

Per informativa integrale visitare la sezione ["Protezione dei dati personali" sul sito dell'Unio](http://www.unione.valdera.pi.it/protezione-datipersonali/3117)ne Valdera (link diretto https:// www.unione.valdera.pi.it/protezione-dati-personali/3117 )

**DATA Firma del Dichiarante** 

Ai sensi dell'art.38 del D.P.R. 28.12.2000 n. 445:

a) nel caso la presente istanza venga presentata direttamente dal dichiarante dovrà essere sottoscritta alla presenza del dipendente addetto a riceverla

b) nel caso venga inviata per posta,fax,e-mail oppure tramite un incaricato,allegare la fotocopia del documento di identità del dichiarante sottoscrittore

*Unione Valdera – C.F/P.IVA 01897660500 – Servizio Tributi Comune di Capannoli e Palaia via Volterrana, 223 –* Pag. 2 di 2 *56033 Capannoli (Pi) - Tel. 0587/606611 – fax 0587.606690 internet: http://www.unione.valdera.pi.it e-mail: tributi@unione.valdera.pi.it PEC: unionevaldera@postacert.toscana.it Orari di Servizio al Pubblico: Martedì e Giovedì ore 10,00-13,00 - Martedì 15,00-17,00*